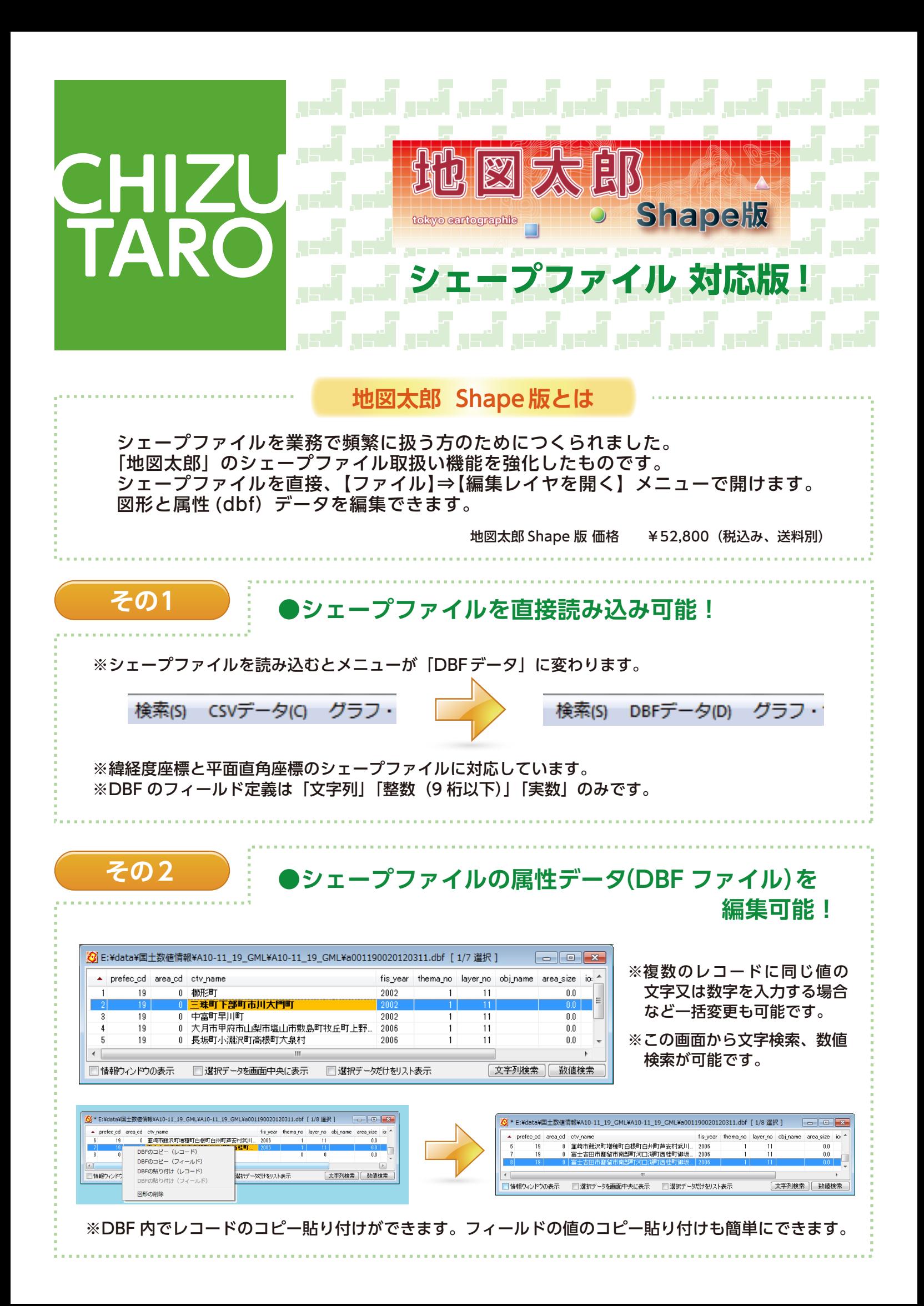

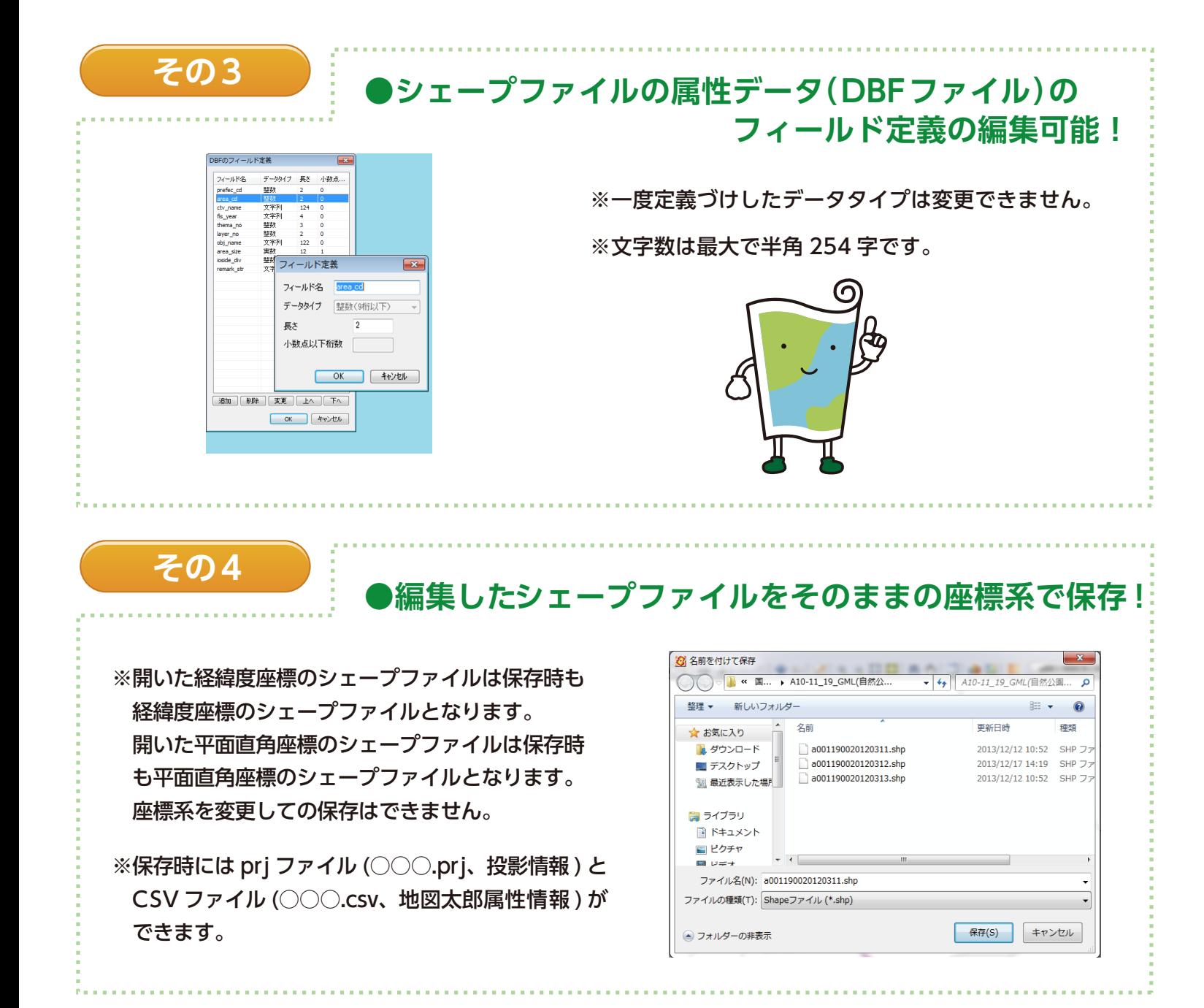

**その5 ● ● ●DBF の値を属性情報表示機能で表示!** 

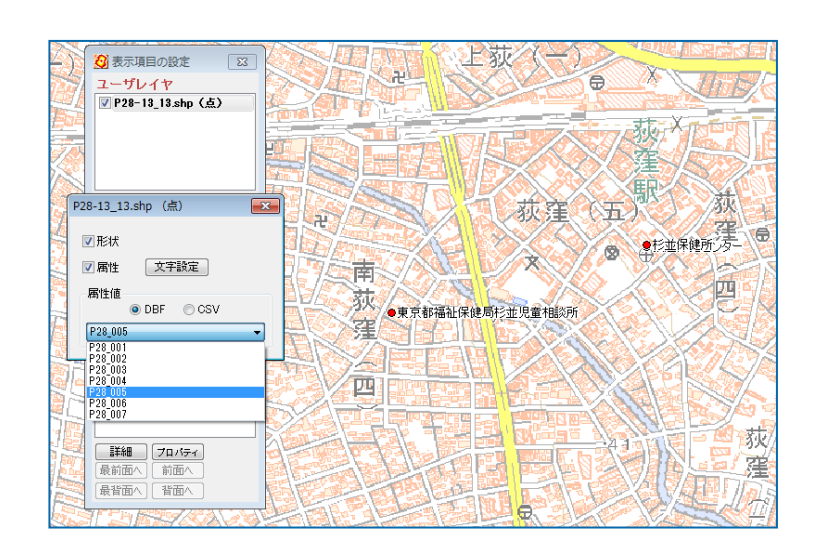

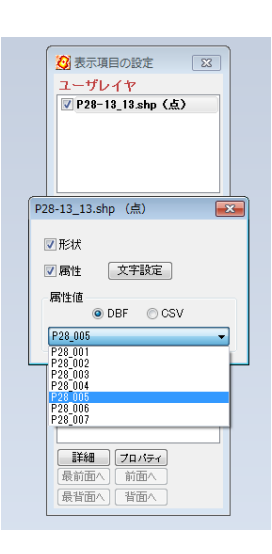

※DBF フィールド列を選びその値を図形データ上に表示します。

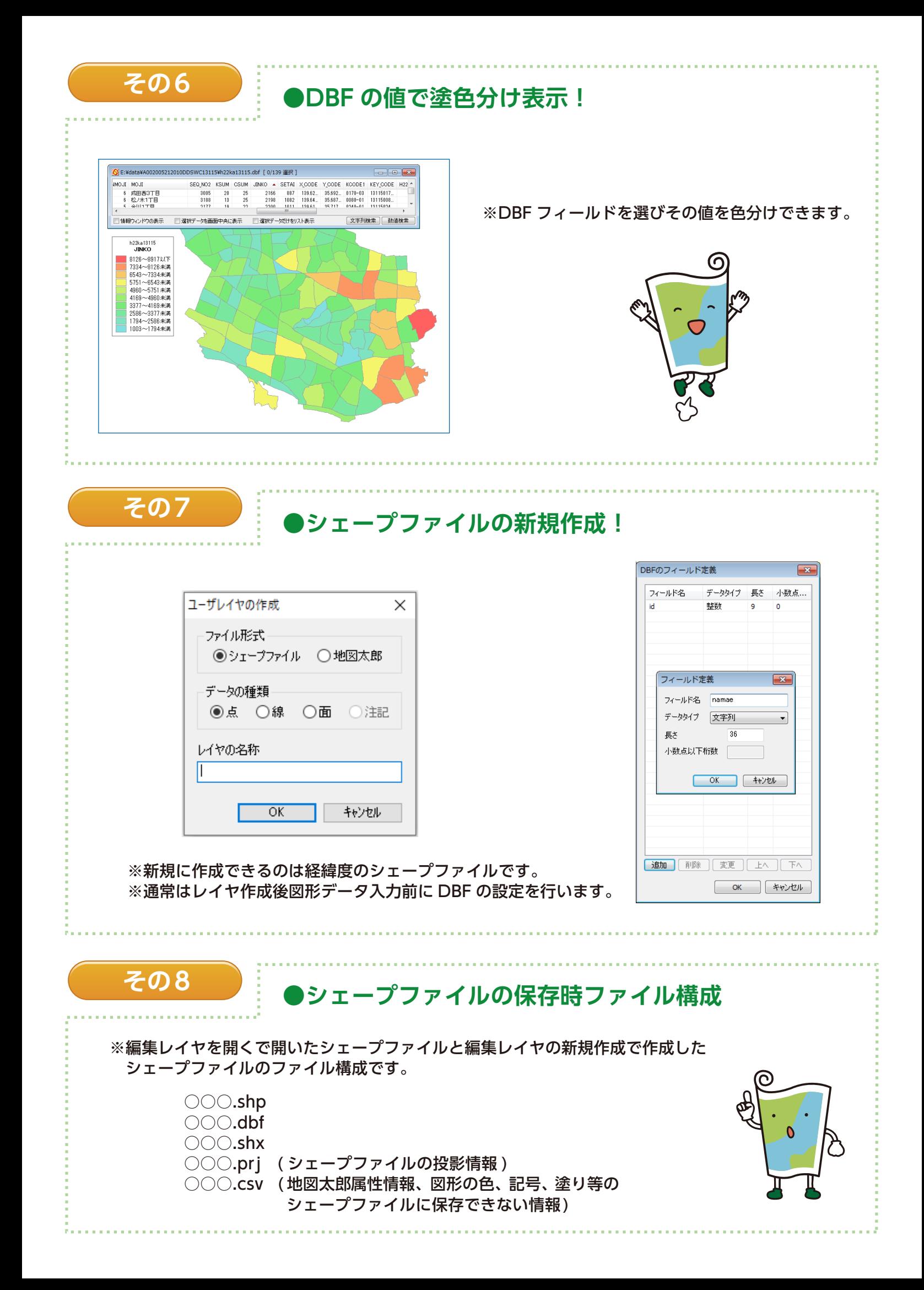

## **「地図太郎 Shape 版」の販売について**

①本ソフト使用者は、GIS とパソコン全般の知識のある方を対象としています。

 シェープファイルの概要を理解している方、業務に必要なパソコンの操作ができ、パソコン全般の知識の ある方の使用を想定しています。

②ご購入対象者は原則、法人・官公庁となります。

③ご購入には、下記「データの読み込み・保存についての仕様」の承諾をお願いいたします。

**今までの「地図太郎」の機能は**

## **データの読み込み• 保存についての仕様**

・DBF のフィールド定義は実数・整数・文字列に対応します。日付型は文字列として読み込みます。

・シェープファイルを読み込むと PointZ、PointM、 MultiPoint、 MultiPointZ、 MultiPointM は Point に、 PolyLineZ, PolyLineM は PolyLine に、PolygonZ, PolygonM, MultiPatch は Polygon になります。 元に戻すことはできませんのでご注意下さい。

・「地図太郎」は、Shift\_JIS コードのみに対応しています。

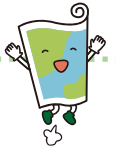

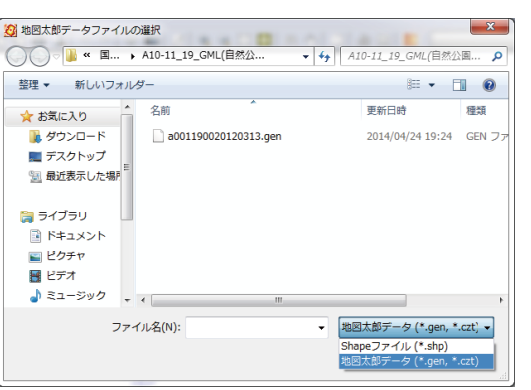

○「地図太郎」の操作性の良さはそのまま引き継いでいます。 ○gen ファイルの利用もそのままです。 ※gen ファイルをシェープファイルに書き出せます。 (この場合の DBF は固定となりますが、再度シェープファイル を読み込めば DBF の編集が可能です。) ○Shape 版のライセンスは「地図太郎 ハードウェアキー版」と 同様です。 ※パッケージ内容:CD-R 1枚 ハードウェアキー1本 (挿した PC のみ起動します。)

 **そのまま維持しています。**

※PC 買い替え等に対し、五回までライセンスの設定ができます。

**よく使う機能**

・wrk ファイルで楽々作業中断!※ワークファイル • • • 作業中の表示画面の情報 ( 開いていたユーザレイヤや 背景地図、表示範囲等 ) を保存しておくファイルです。

※シェープファイルを読み込んでいる場合でも wrk ファイルの作成が可能です。

• 地理院地図が簡単表示! ※さらに地図太郎形式のキャッシュ保存が出来るのでオフラインでも背景地図が見られる。(私的利用のみ)

- ・Exif 情報付きの JPEG 画像ならドラックアンドドロップで撮影場所に写真を張り付け! ※シェープファイルには反映されません。
- ・GPX のトラックデータなどの読み込みも可能!
- ・KML ファイルへの書き出しも出来るので GoogleEarth でお客様とやり取りもできる!
- ・Geotiff 画像で切り出し可能!※地理院地図利用の場合は国土地理院の規約に従ってください。

お問い合わせ お見積もりは

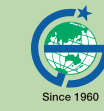

東京カートグラフィック株式会社 **TOKYO CARTOGRAPHIC CO., LTD.** 

**TEL :03-3392-6717 mail:chizutaro@tcg.co.jp**